**Eelco Visser** 

#### **TU Delft**

**IFIP WG 2.16 Language Design Antwerpen, May 2017**

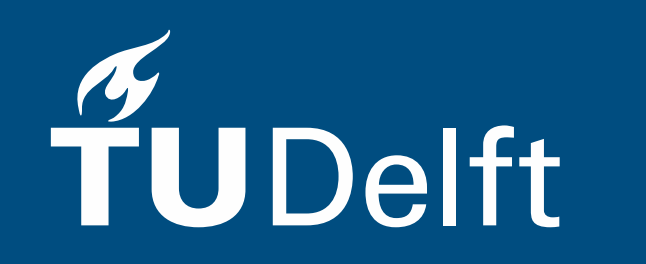

## The Design of the Syntax Definition Formalism SDF3 in Propositions

#### Syntax definition

- Define concrete *and* abstract syntax of programming languages

#### Understandable

- Can be used as reference documentation

#### **Executable**

- Can be used to generate tools

#### Declarative

- No need to understand (parsing) algorithms

#### Multi-purpose

- Derive many/all syntactic services from single definition

## Goals of SDF3 Design

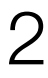

#### SDF

- Heering, Hendriks, Klint, Rekers 1989
- Generalized-LR parsing

#### SDF2

- Visser 1997
- Scannerless Generalized-LR parsing
- Shallow priority conflicts in LR table

#### SDF3

- Amorim, Visser, and many others 2018
- Deep priority conflicts
- Layout-sensitive syntax
- Constructors, templates, completion, …

## A Work in Progress

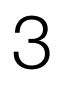

#### Basic language design is simple

- Core = context-free grammars
- Boilerplate to define all aspects of language syntax

#### SDF3 provides high-level sugar

- Surface level is deceptively simple
- Mostly 'does what you expect'
- Convenient, concise expression
- Abstracts from boilerplate

#### Hidden design

#### This talk: Explain these by means of propositions

- E.g. "Syntax = Structure"

### SDF3 in Propositions

4

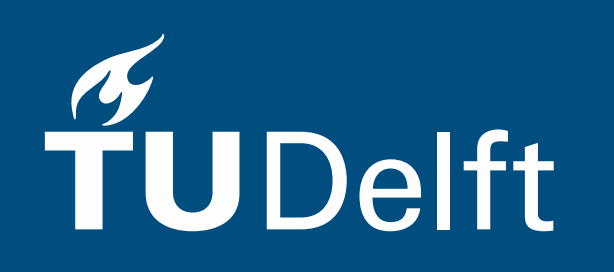

# **Structure**

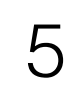

### Syntax = Structure

```
module structure
imports Common
context-free start-symbols Exp
context-free syntax
 Exp.Var = IDExp.int = INTExp.Add = Exp "+'" ExpExp. Fun = "function" "(" {ID ","}* ")" "{" Exp "}"
  Exp. App = Exp "(" Exp "]}Exp. Let = "let" End* "in" Exp "end"Bnd.Bnd = ID "=" Exp
```
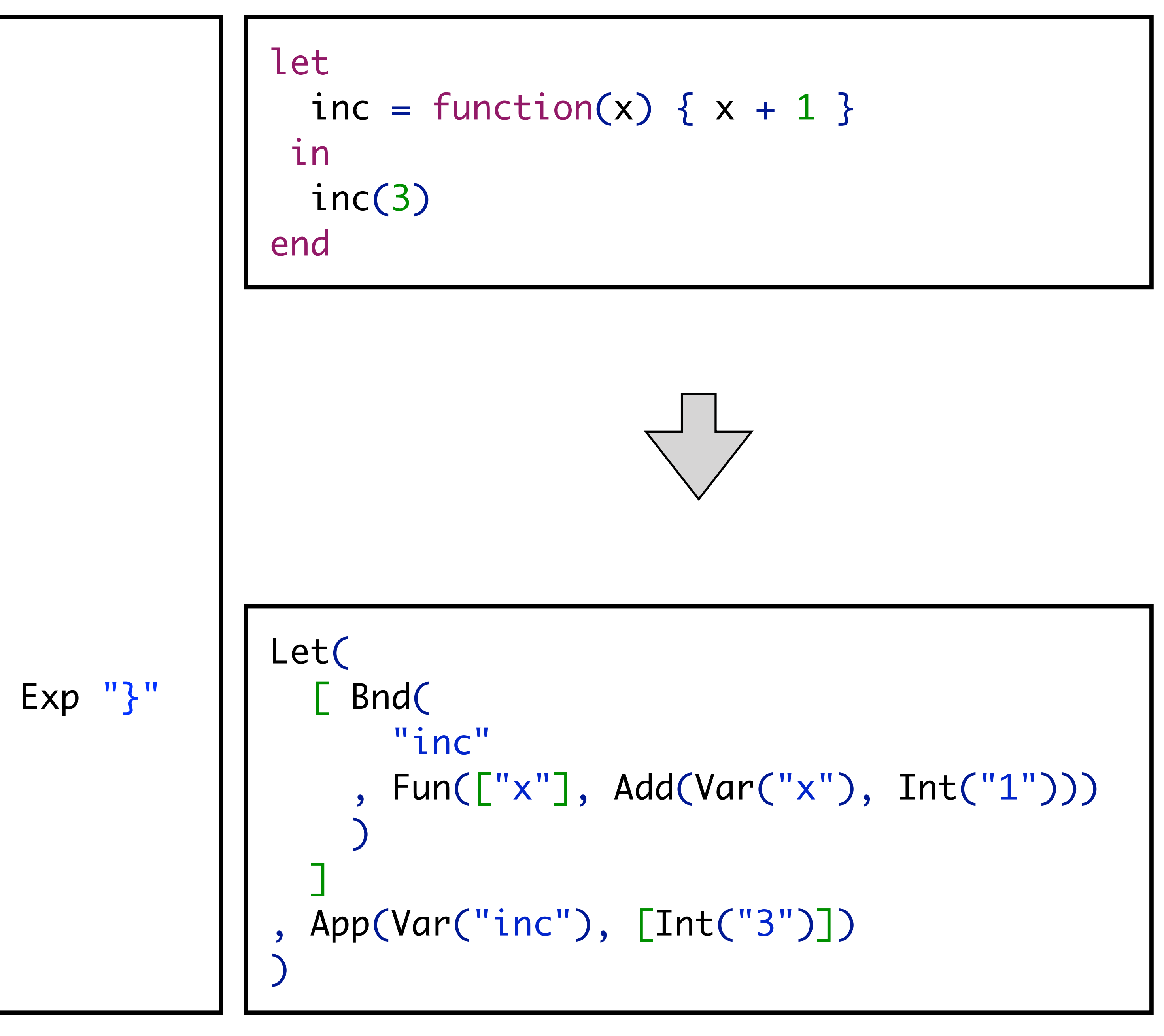

```
module structure
imports Common
context-free start-symbols Exp
context-free syntax
  Exp.Var = IDExp.int = INTExp.Add = Exp "+'" ExpExp. Fun = "function" "(" {ID ","}* ")" "{" Exp "}"
  Exp. App = Exp "(" {Exp "} "]}Exp. Let = "let" End* "in" Exp "end"Bnd.Bnd = ID "=" Exp
```
#### Token = Character

7

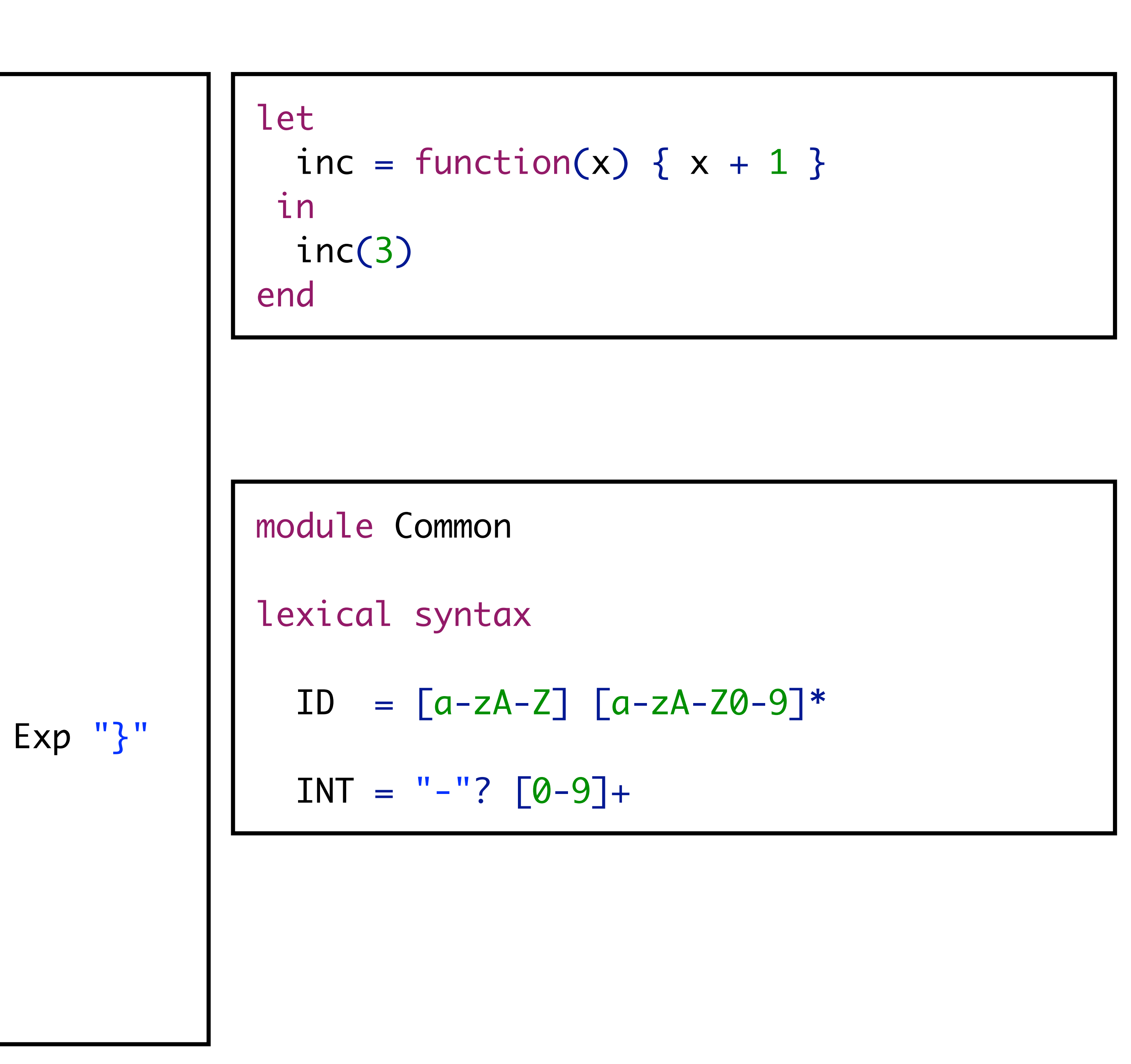

Lexical Syntax = Context-Free Syntax (But we don't care about structure of lexical syntax)

```
module structure
imports Common
context-free start-symbols Exp
context-free syntax
  Exp.Var = IDExp.int = INTExp.Add = Exp "+'" ExpExp. Fun = "function" "(" {ID ","}* ")" "{" Exp "}"
  Exp. App = Exp "(" Exp "," "}<sup>"</sup>Exp. Let = "let" End* "in" Exp "end"Bnd.Bnd = ID "=" <b>Exp</b>]
```
### Literal = Non-Terminal

8

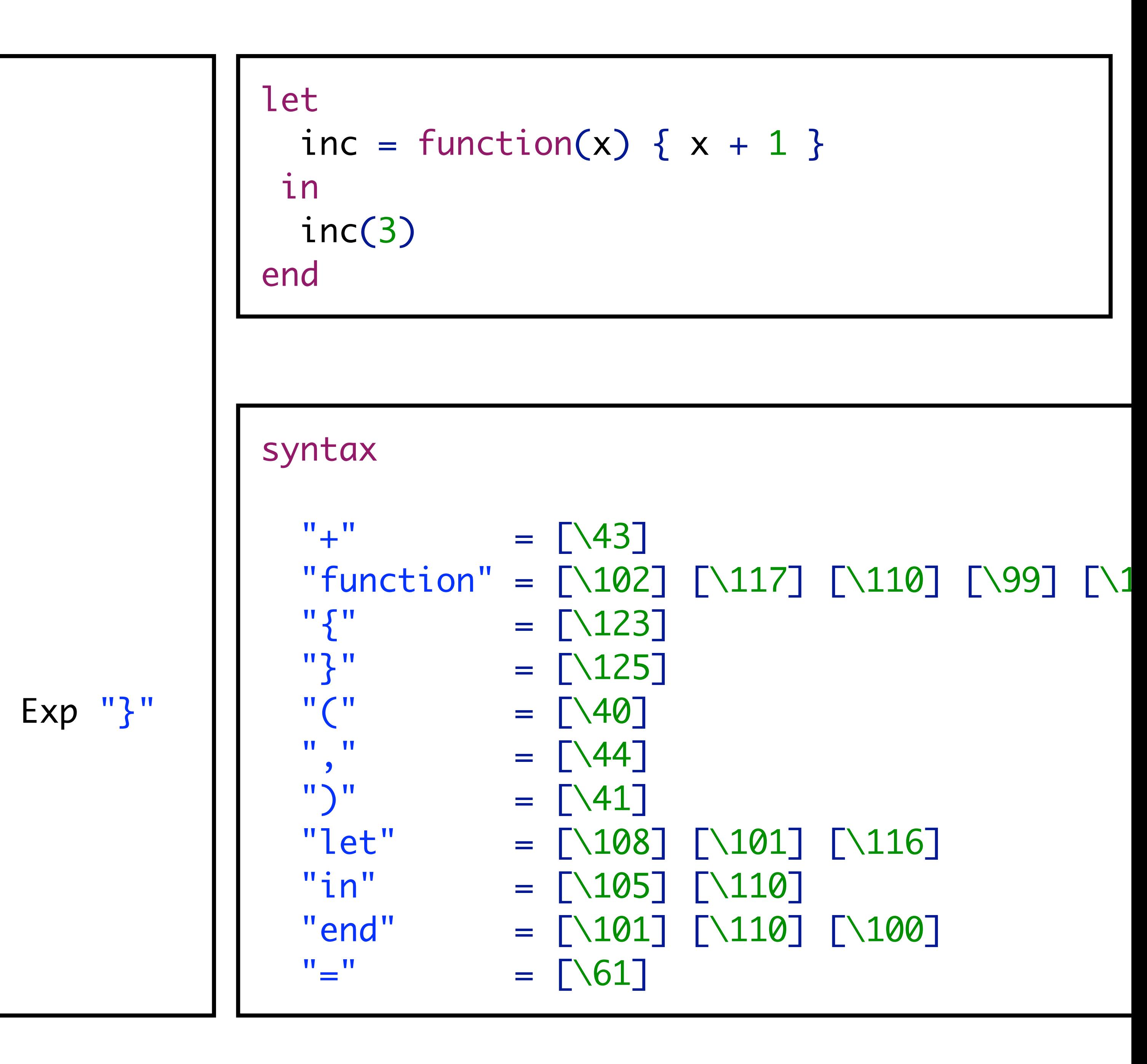

### Layout = Whitespace & Comments

#### module Common lexical syntax  $LAYOUT = \lbrack \quad \rangle \quad \text{t\textbackslash} \rbrack$  $LAYOUT = "/*" InsideComment* "*/"$ InsideComment =  $~\sim$  [\\*]  $InsideComment = CommentChar$  $CommentChar = \lceil \cdot \rceil$  $LAYOUT = "///" ~ [\\n\rbrack^*$  NewLineEOF  $NewLineEOF = [ \n\ln \rceil ]$  $NewLineEOF = EOF$

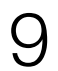

```
let
 inc = function(x) \{ x + 1 \}in
  // function application
  inc /* function position */ (
     3 // argument list
 )
end
```
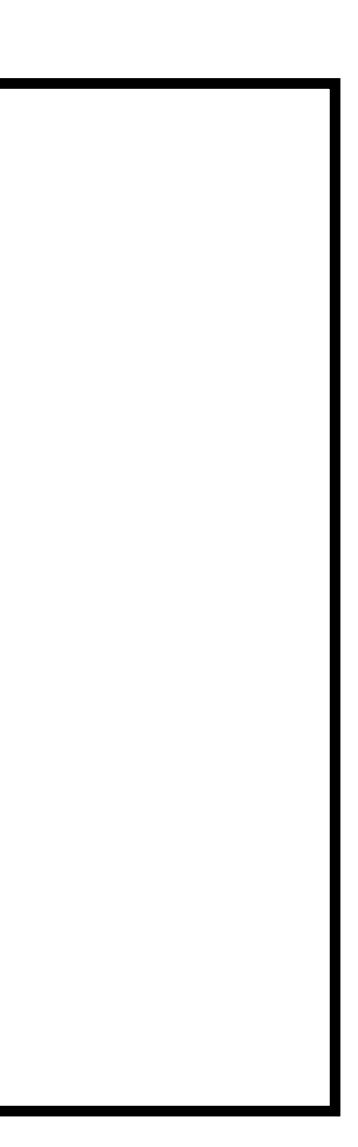

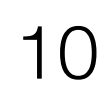

### $Layout = (Almost) Every where$

#### module Common lexical syntax LAYOUT = [\ \t\n\r]  $LAYOUT = "/*" InsideComment* "*/"$ InsideComment =  $~\sim$  [\\*]  $InsideComment = CommentChar$  $CommentChar = \lceil \cdot \rceil$  $LAYOUT = "///" ~ [\\n\] * NewLineEOF$  $NewLineEOF = [ \n\ln \rceil$  $NewLineEOF = EOF$

#### Exp-CF.App =  $Exp-CF$  LAYOUT?-CF "(" LAYOUT?-CF  $\{Exp$ "," $\}$ \*-CF LAYOUT?-CF ")"

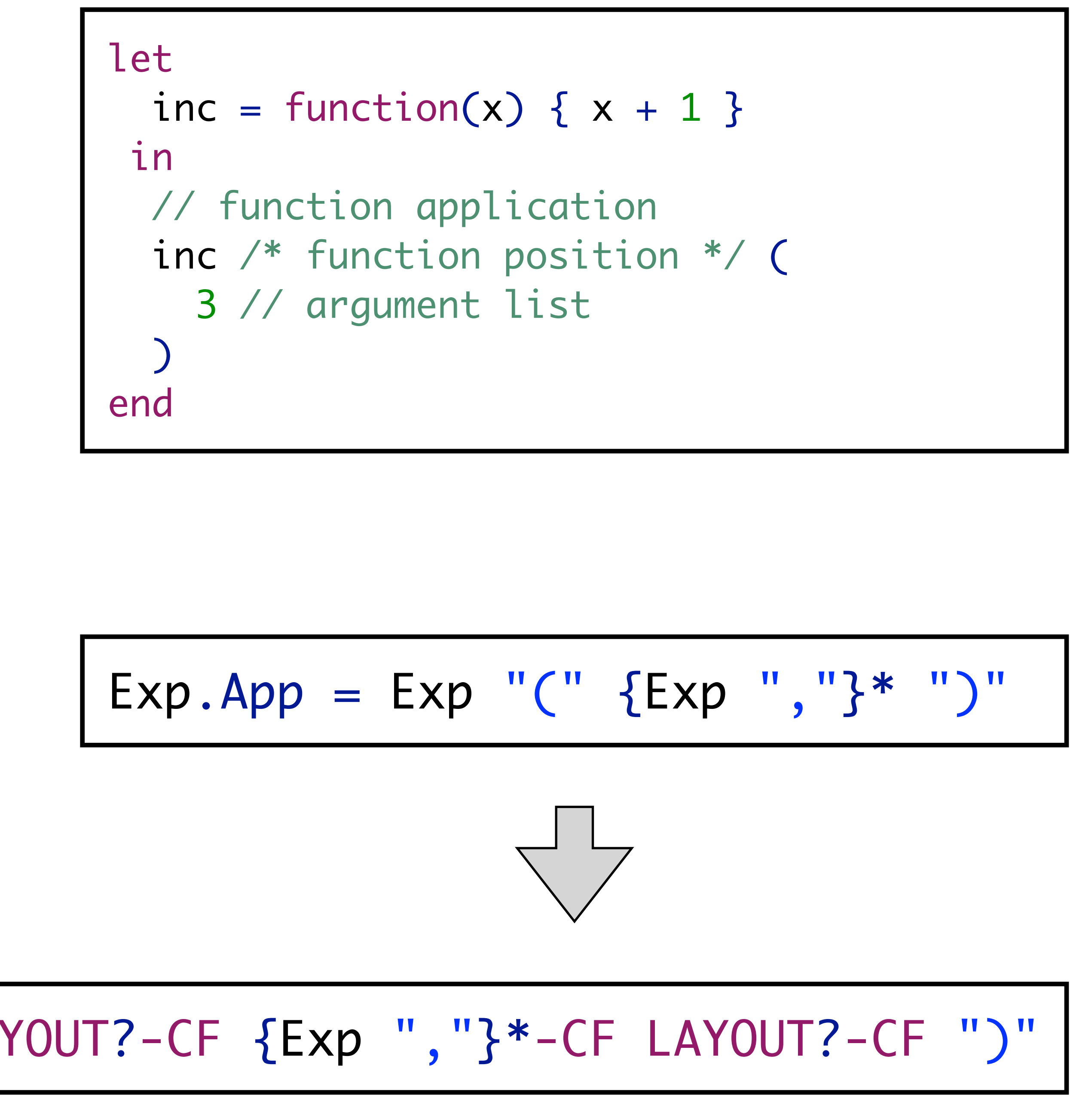

# **Parsing = Formatting-1**

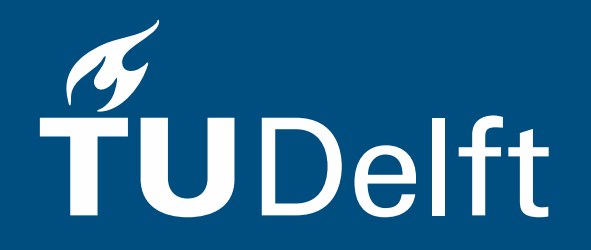

11

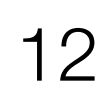

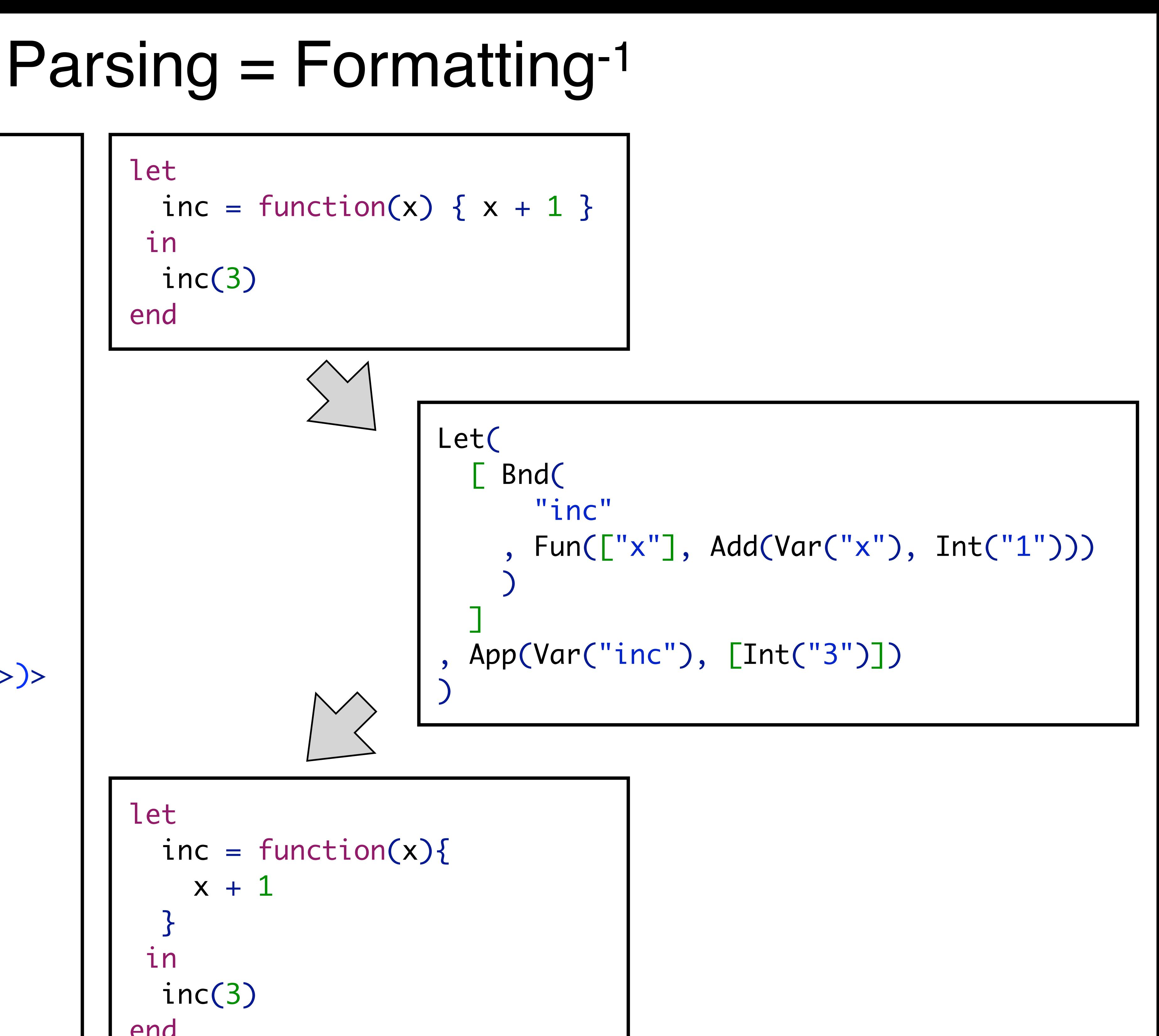

```
context-free syntax
  Exp.Var = <I>>>Exp.int = << INT \RightarrowExp.add = \ll Exp + \ll ExpExp.Fun = <function(<{ID ","}*>){
         <Exp>
     }
  \geqExp.App = \langle\langle Exp \rangle(\langle Exp \rangle \|, \|?\rangle)Exp. Let = < let

       in
        <Exp>
      end
  \geqBnd.Bnd = \langle \langle ID \rangle = \langle EXP \ranglelet
                                                      in
                                                        inc(3)
                                                    end
                                                    let
                                                      }
                                                      in
                                                        inc(3)
                                                    end
```
## Completion = Rewrite(Incomplete Structure)

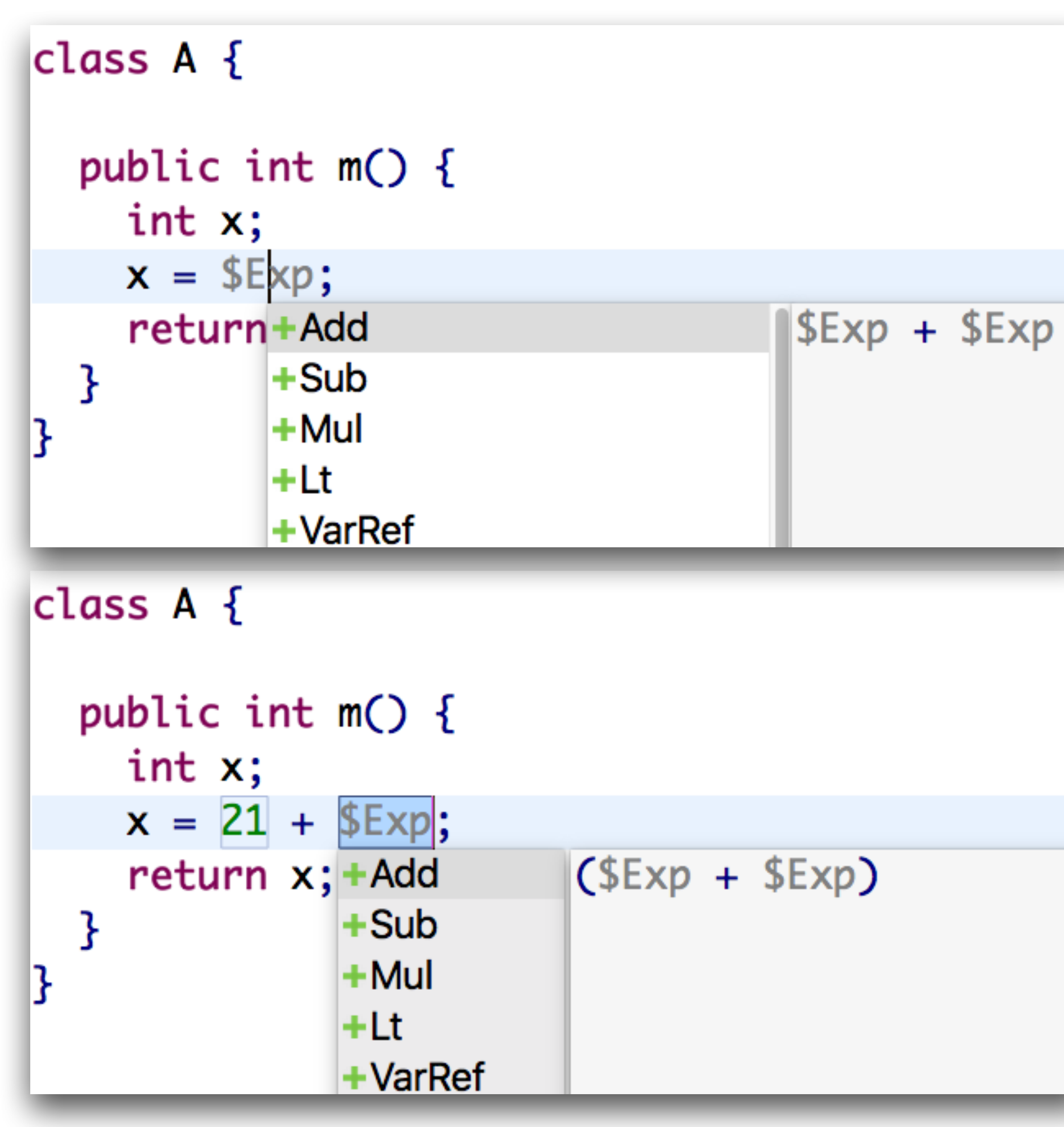

```
class A {
 public int m() \{int x;
   x = $Exp + $Exp;retu+Add |\$Exp + $Exp+Sub
        +Mul
        l+Lt
        +VarRef
class A {
 public int m() \{int x;x = 21 + 21;return x;
```
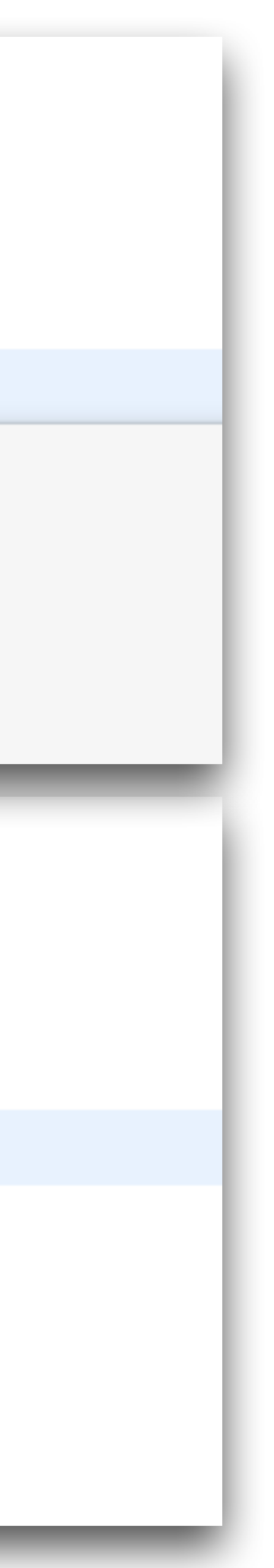

13

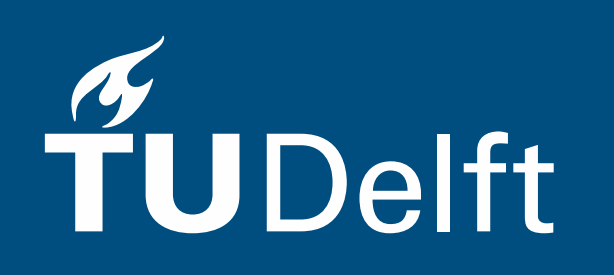

# **Extension**

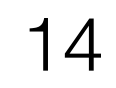

### Language Extension => Grammar Extension

```
module query
imports Common
context-free syntax
  Query.Query = < select <QID*> from <QID*> where <Cond>
   >
  Cond. And = <<Cond> and <Cond>> {left}
  Cond.Eq = \langle<Cond> == \langleCond>> {non-assoc}
```

```
module extension
imports functional query
context-free start-symbols Exp
context-free syntax
  Exp = QueryCond = Exp
```
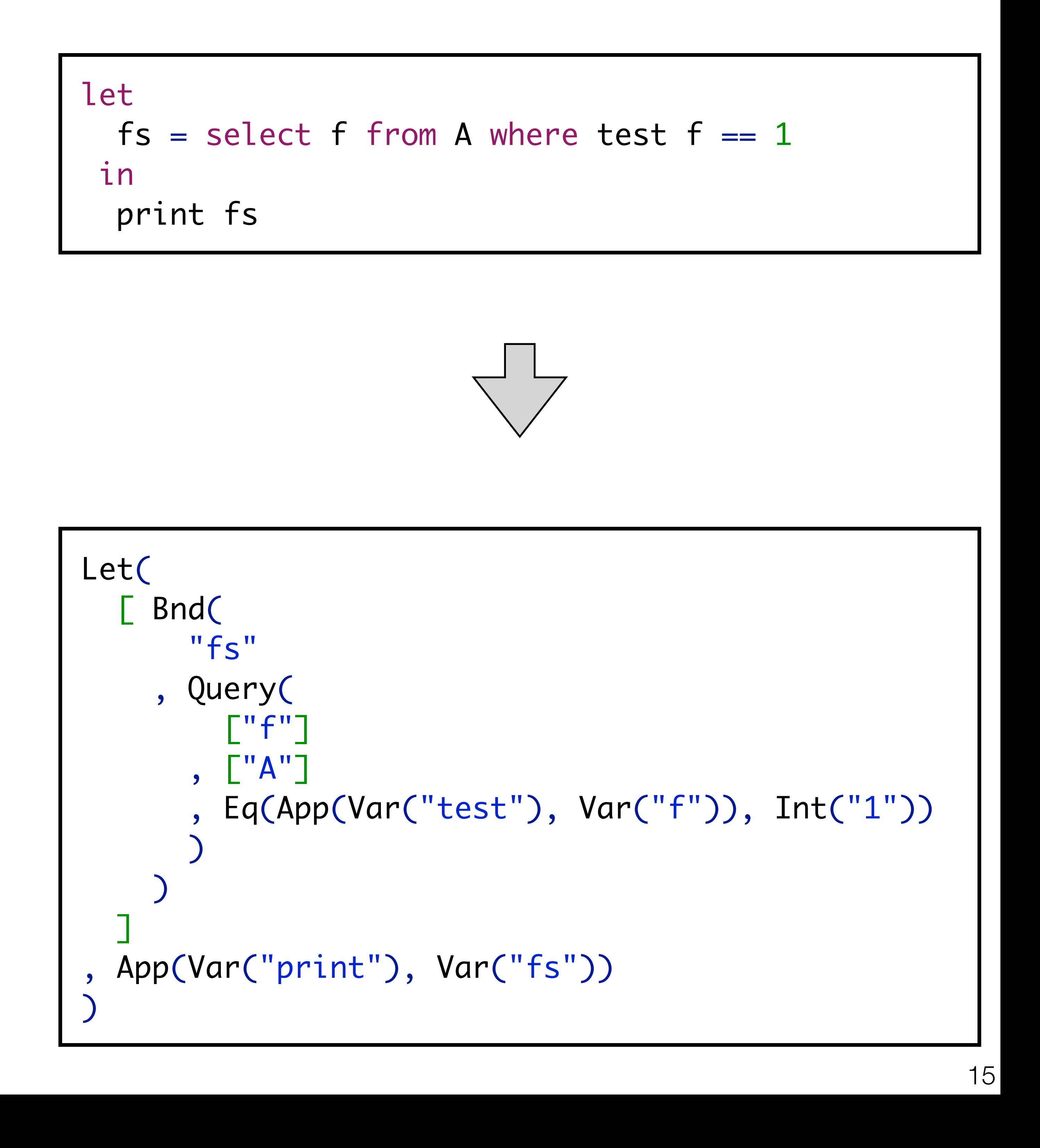

```
module functional
imports Common
context-free syntax
 Exp = \langle \langle \text{Exp} \rangle \rangle {bracket}
  …
```
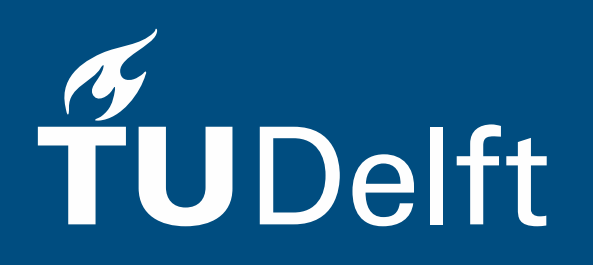

# **Disambiguation**

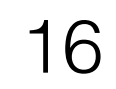

### Traditional: Ambiguity = Parse Table Conflict

context-free syntax  $Exp = \langle \langle \text{Exp} \rangle \rangle$  {bracket}  $Exp.int = INT$  $Exp.Var = ID$  $Exp.add = \langle \langle Exp \rangle + \langle Exp \rangle$ Exp.Fun =  $\langle$ function( $\langle$ {ID ","}\*>)  $\langle$ Exp>>  $Exp. App = \ll Exp \ll Exp \ll Exp \ll Ex$ Exp.Let =  $\langle$ let  $\langle$ Bnd\*> in  $\langle$ Exp>>  $Bnd.Bnd = \langle \langle ID \rangle = \langle EXP \rangle$  $Exp.If =$ ) <  $\langle$   $exp$  > $Exp. If Else = ) < Exp > else < Exp >$  $Exp.Match =  $\langle match \langle Exp \rangle$  with  $\langle Pat \rangle$$  $Pat.Clause = [ID] \rightarrow [Exp]$ 

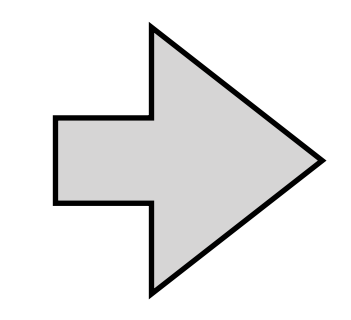

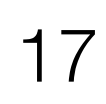

#### No can parse

### Ambiguity = Multiple Possible Parses

```
context-free syntax
  Exp = \langle \langle \text{Exp} \rangle \rangle {bracket}
   Exp.int = INTExp.Var = IDExp.add = \ll Exp + \ll ExpExp.Fun = \langle function(\langle{ID ","}*>) \langleExp>>
   Exp. App = \ll Exp \ll Exp \ll Exp \ll ExExp. Let = <let <b>Short</b> and * > in <b>EXP</b> > >Bnd.Bnd = \langle \langle ID \rangle = \langle EXP \rangleExp.If = <if(<Exp></math>) < <math>Exp</math>Exp. If Else = <if(<exp></i>) < Exp > else < Exp >Exp.Match = <math>\langle match \langle Exp \rangle</math> with <math>\langle Pat \rangle</math>Pat.Clause = [ID] \rightarrow [Exp]
```
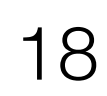

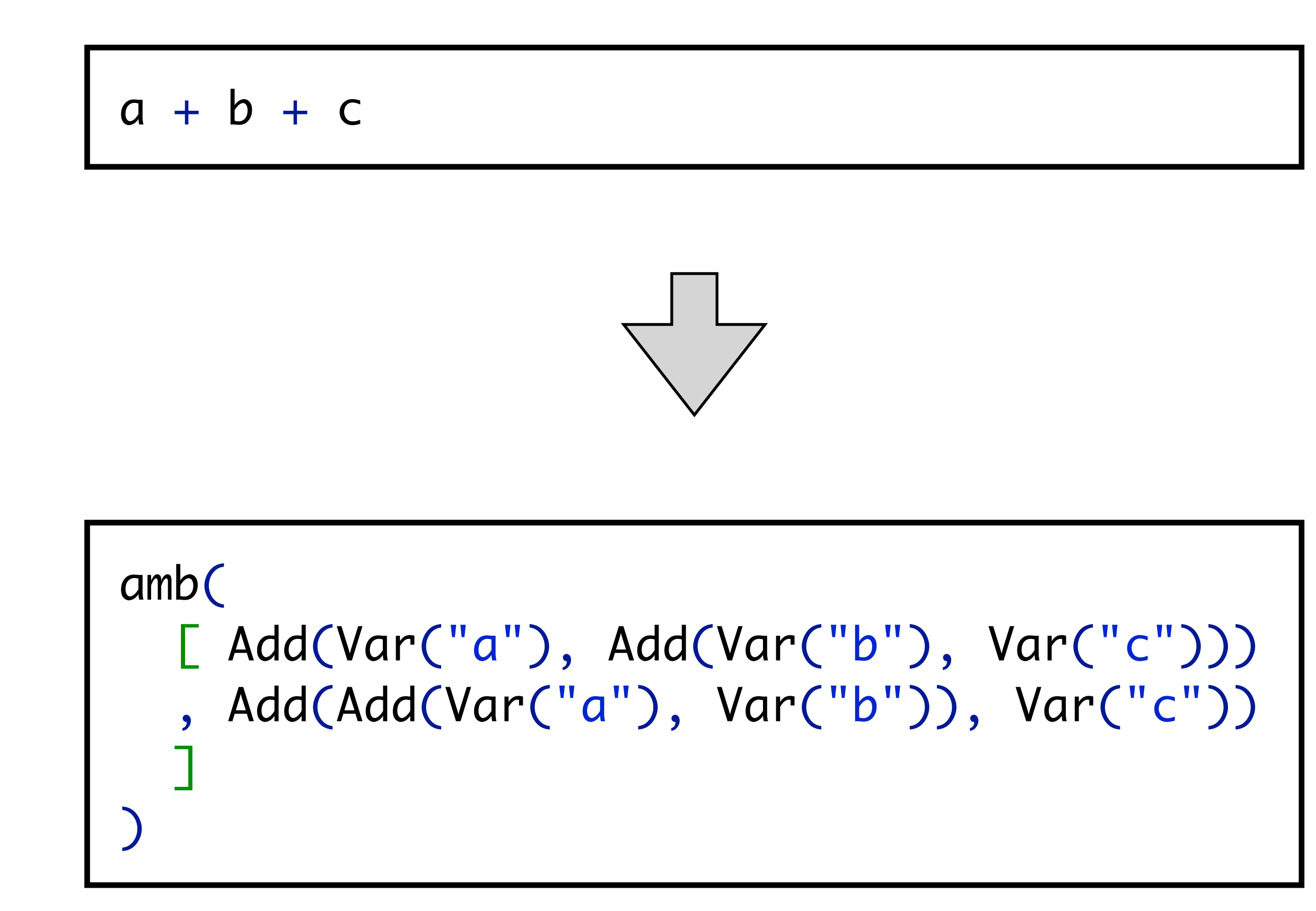

context-free syntax  $Exp = \langle \langle \text{Exp} \rangle \rangle$  {bracket}  $Exp.int = INT$  $Exp.Var = ID$  $Exp.add = \ll Exp$  +  $\ll Exp$ Exp.Fun =  $\langle$  function( $\langle$ {ID ","}\*>)  $\langle$ Exp>>  $Exp. App = \ll Exp \ll Exp \ll Exp \ll Ex$ Exp.Let =  $\langle$ let  $\langle$ Bnd\*> in  $\langle$ Exp>>  $Bnd.Bnd = \langle \langle \text{ID} \rangle = \langle \text{Exp} \rangle$  $Exp.If = ) < Exp>>$  $Exp.IfElse = exp) < Exp > else < Exp>$  $Exp.Match =  $\langle$ match <  $\langle$ Exp> with  $\langle$ Pat{+}>> \rangle$  $Pat.Clause = [[ID] \rightarrow [Exp]]$ 

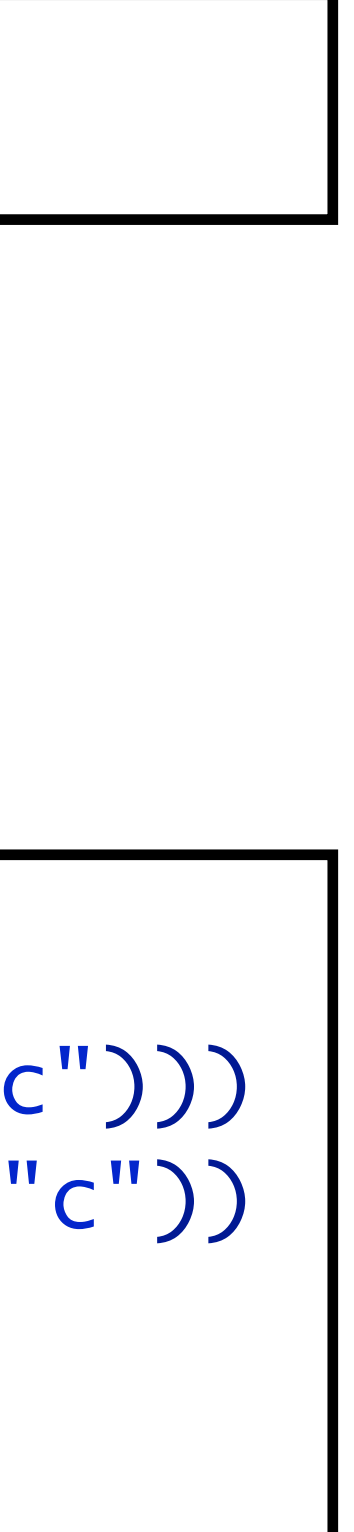

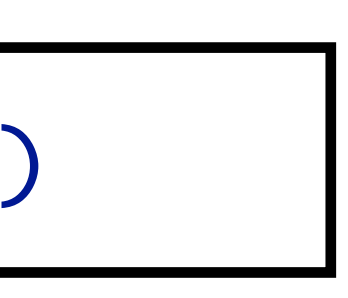

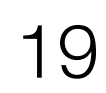

# Disambiguation = Select(Structure)  $a + b + c$ amb( [ Add(Var("a"), Add(Var("b"), Var("c"))) , Add(Add(Var("a"), Var("b")), Var("c")) ] ) Add(Add(Var("a"), Var("b")), Var("c"))

### Brackets = Explicit Disambiguation

```
context-free syntax
   Exp = \langle \langle \text{Exp} \rangle \rangle {bracket}
   Exp.int = INTExp.Var = IDExp.add = \ll Exp + \ll ExpExp.Fun = \langle function(\langle{ID ","}*>) \langleExp>>
   Exp. App = \ll Exp \ll Exp \ll Exp \ll ExExp. Let = <let <b>Short</b> and * > in <b>EXP</b> > >Bnd.Bnd = \langle \langle ID \rangle = \langle EXP \rangleExp.If = <if(<\langle Exp \rangle) < Exp>>Exp. If Else = <if(<exp></i>) < Exp > else < Exp >Exp.Match = <math>\langle match \langle Exp \rangle</math> with <math>\langle Pat \rangle</math>Pat.Clause = [ID] \rightarrow [Exp]
```
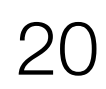

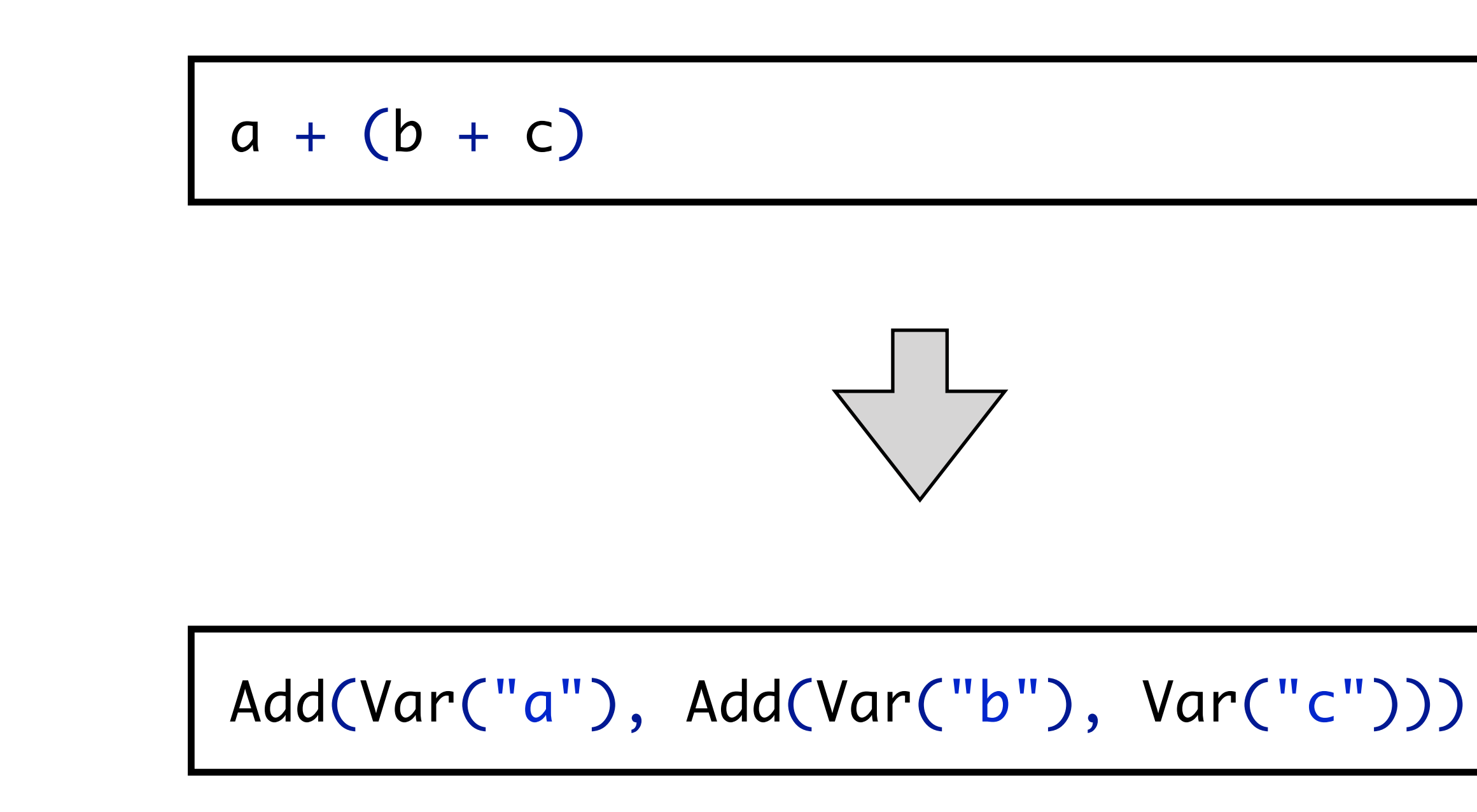

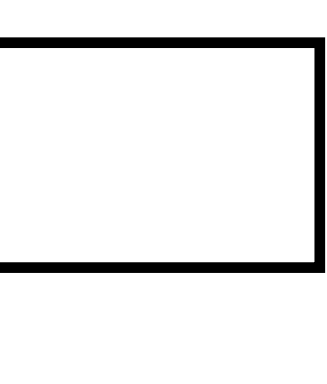

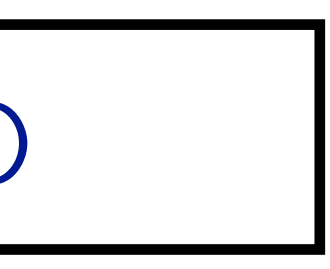

### Disambiguation by Manual Transformation = Bad

```
context-free syntax
   Exp = \langle \langle \text{Exp} \rangle \rangle {bracket}
   Exp.int = INTExp.Var = IDExp.add = \langle \langle \exp \rangle + \langle \exp \rangleExp.Fun = \langlefunction(\langle{ID ","}*>) \langleExp>>
   Exp. App = \ll Exp \ll Exp \ll Exp \ll ExExp.Let = \langlelet \langleBnd*> in \langleExp>>
   Bnd.Bnd = \langle \langle ID \rangle = \langle EXP \rangleExp.If = <if(<Exp></math>) < <math>\langle</math> <math>exp</math> >Exp.IfElse = <if(<exp>exp</code>) < Exp > else < Exp>Exp.Match = <math>\langle match \langle Exp \rangle</math> with <math>\langle Pat \rangle</math>Pat.Clause = [ID] \rightarrow [Exp]
```
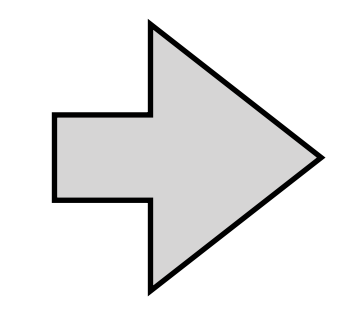

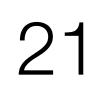

#### Big ugly grammar

### Declarative Disambiguation = Separate Concern

context-free syntax  $Exp = \langle \langle \text{Exp} \rangle \rangle$  {bracket}  $Exp.int = INT$  $Exp.Var = ID$  $Exp.add = \langle \langle E \rangle + \langle E \rangle \langle E \rangle$  {left} Exp.Fun =  $\langle$  function( $\langle$ {ID ","}\*>)  $\langle$ Exp>>  $Exp. App = <<< Exp>< Exp >> {left}$  $Exp. Let = Short and * > in **EXP** > >$  $Bnd.Bnd = \langle \langle ID \rangle = \langle EXP \rangle$  $Exp.If =$ ) <  $\langle$   $\langle$   $\rangle$  $Exp. If Else = ) < Exp > else < Exp >$ Exp.Match =  $\langle \text{match} \rangle$  <Exp> with  $\langle \text{Path} \rangle$  {longest-match}  $Pat.Clause = [IID] \rightarrow [Exp]$ context-free priorities  $ExpApp > Exp.add > Exp.IfElse > Exp.If > Exp.Match > Exp.Let > Exp.Fun$ 

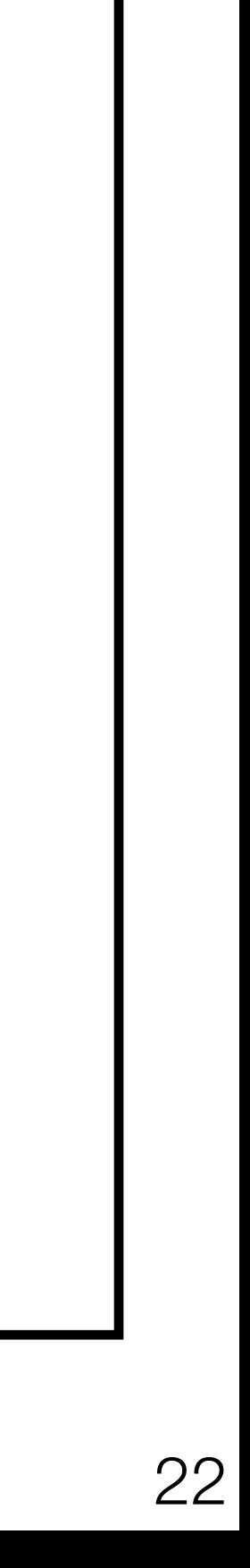

context-free syntax  $Exp = \langle \langle \text{Exp} \rangle \rangle$  {bracket}  $Exp.int = INT$  $Exp.Var = ID$  $Exp.add = \langle \langle E \rangle + \langle E \rangle \langle E \rangle$  {left} Exp.Fun =  $\langle$  function( $\langle$ {ID ","}\*>)  $\langle$ Exp>>  $Exp. App = <<< Exp>< Exp >> {left}$ Exp.Let =  $\langle$ let  $\langle$ Bnd\*> in  $\langle$ Exp>>  $Bnd.Bnd = \langle \langle \text{ID} \rangle = \langle \text{Exp} \rangle$  $Exp.If = >$  $Exp. If Else = ) < Exp > else < Exp >$ Exp.Match =  $\langle \text{match} \rangle$  <Exp> with  $\langle \text{Path} \rangle$  {longest-match}  $Pat.Clause = [IID] \rightarrow [Exp]$ context-free priorities  $ExpApp > Exp.add > Exp.IfElse > Exp.If > Exp.Match > Exp.Let > Exp.Fun$  $a + b + c$ amb( ] )

### Associativity = Solve Intra Operator Ambiguity

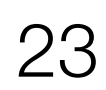

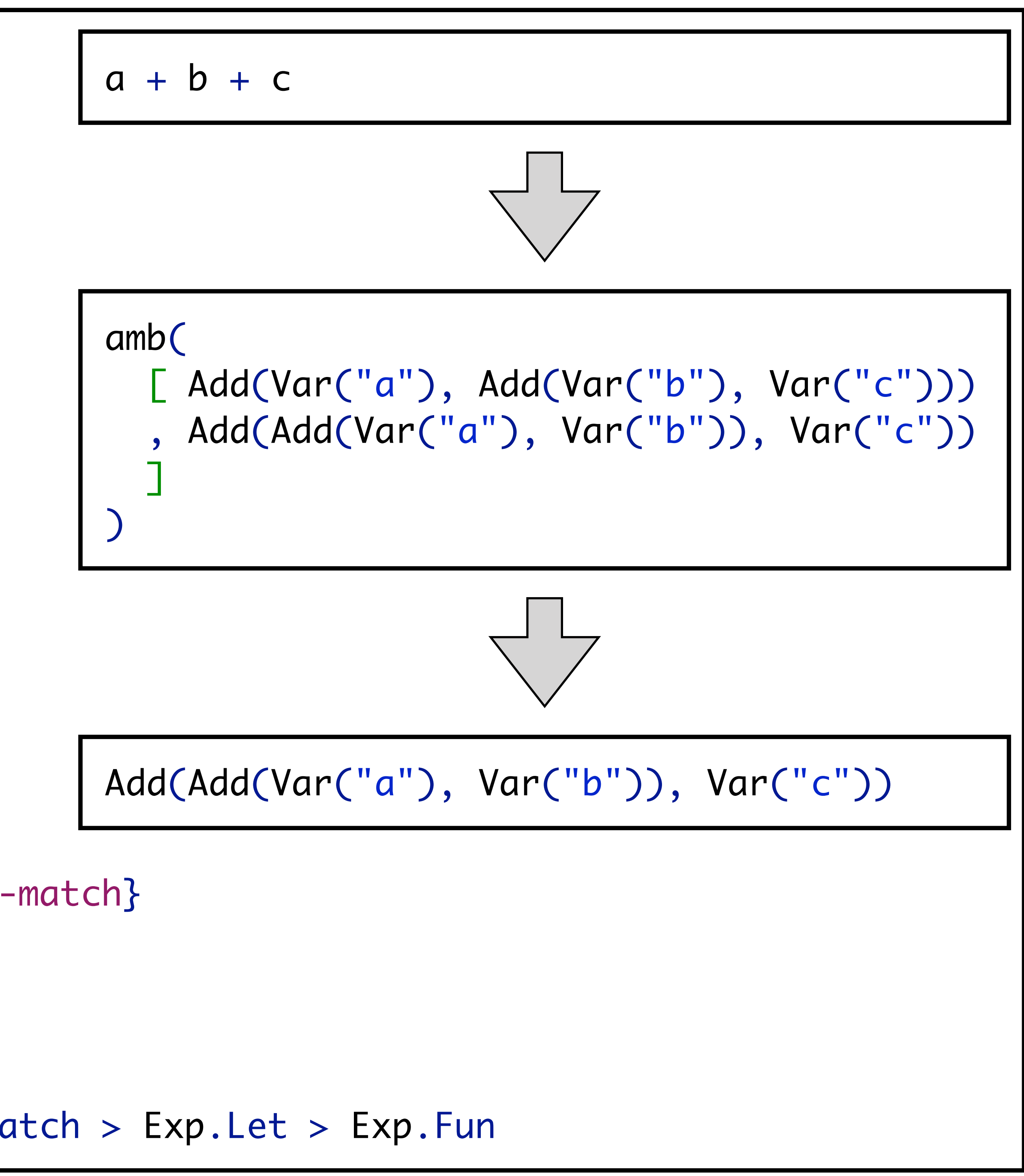

context-free syntax  $Exp = \langle \langle \text{Exp} \rangle \rangle$  {bracket}  $Exp.int = INT$  $Exp.Var = ID$  $Exp.add = \langle \langle E \rangle + \langle E \rangle \langle E \rangle$  {left} Exp.Fun =  $\langle$  function( $\langle$ {ID ","}\*>)  $\langle$ Exp>>  $Exp. App = <<< Exp>< Exp >> {left}$ Exp.Let =  $\langle$ let  $\langle$ Bnd\*> in  $\langle$ Exp>>  $Bnd.Bnd = \langle \langle \text{ID} \rangle = \langle \text{Exp} \rangle$  $Exp.If = >$  $Exp. If Else = ) < Exp > else < Exp >$ Exp.Match =  $<$ match  $<$ Exp> with  $<$ Pat+>> {longest-match}  $Pat.Clause = [IID] \rightarrow [Exp]$ context-free priorities  $ExpApp > Exp.add > Exp.IfElse > Exp.If > Exp.Match > Exp.Let > Exp.Fun$  $f$   $a + b$ amb( ] )

### Priority = Solve Inter Operator Ambiguity

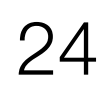

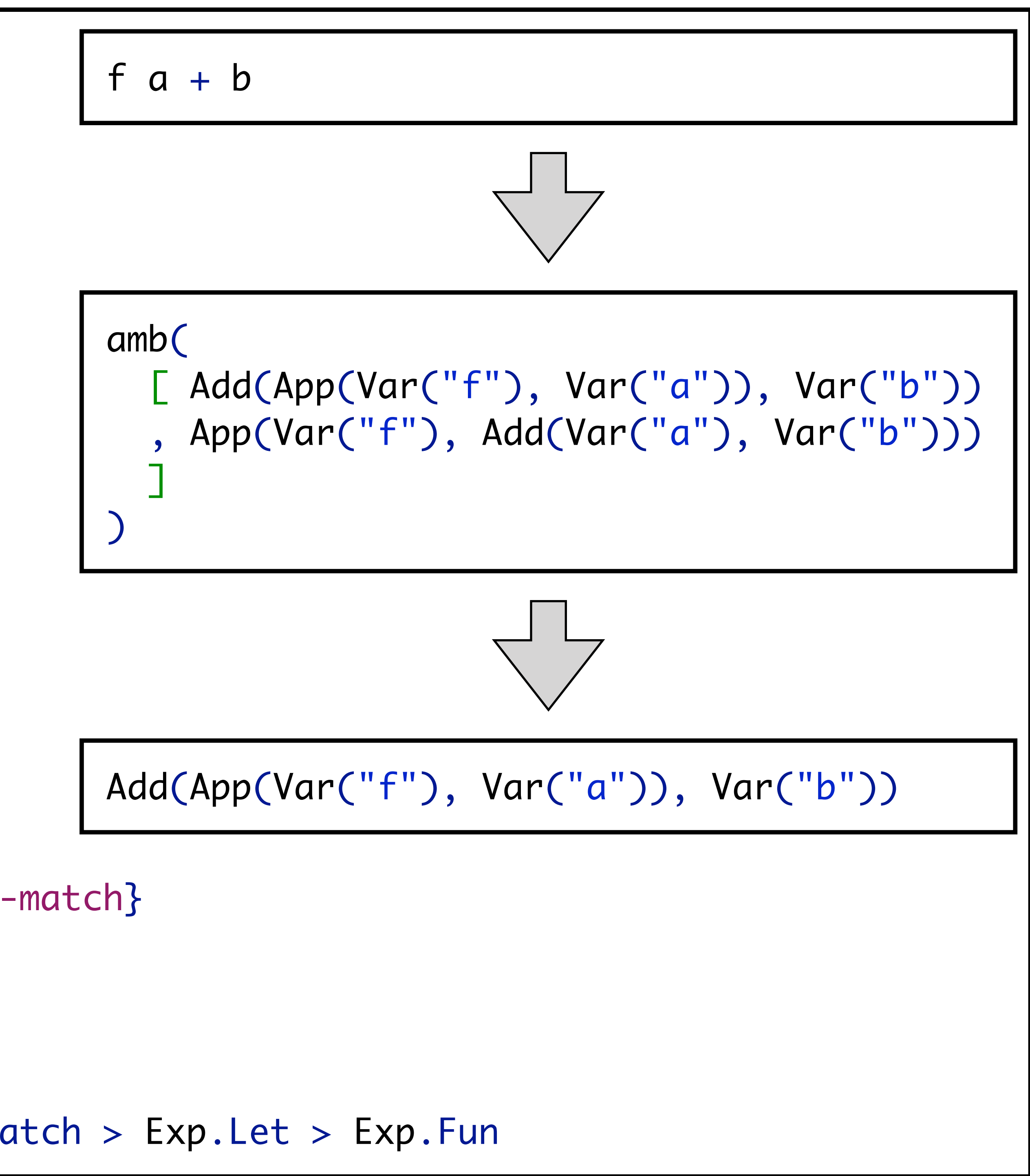

## Dangling Else = Operators with Overlapping Prefix

context-free syntax  $Exp = \langle \langle \text{Exp} \rangle \rangle$  {bracket}  $Exp.int = INT$  $Exp.Var = ID$  $Exp.add = \langle \langle Exp \rangle + \langle Exp \rangle \rangle$  {left} Exp.Fun =  $\langle$  function( $\langle$ {ID ","}\*>)  $\langle$ Exp>>  $Exp. App = <<< Exp>< Exp >> {left}$  $Exp. Let = Short and * > in **EXP** > >$  $Bnd.Bnd = \langle \langle ID \rangle = \langle EXP \rangle$  $Exp.If = >$  $Exp. If Else = ) < Exp > else < Exp >$ Exp.Match =  $\langle \text{match} \rangle$  <Exp> with  $\langle \text{Path} \rangle$  {longest-match}  $Pat.Clause = [[ID] \rightarrow [Exp]]$ context-free priorities  $Exp. App > Exp. Add > Exp. If Else > Exp. If > Exp. Match$ 

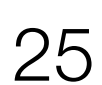

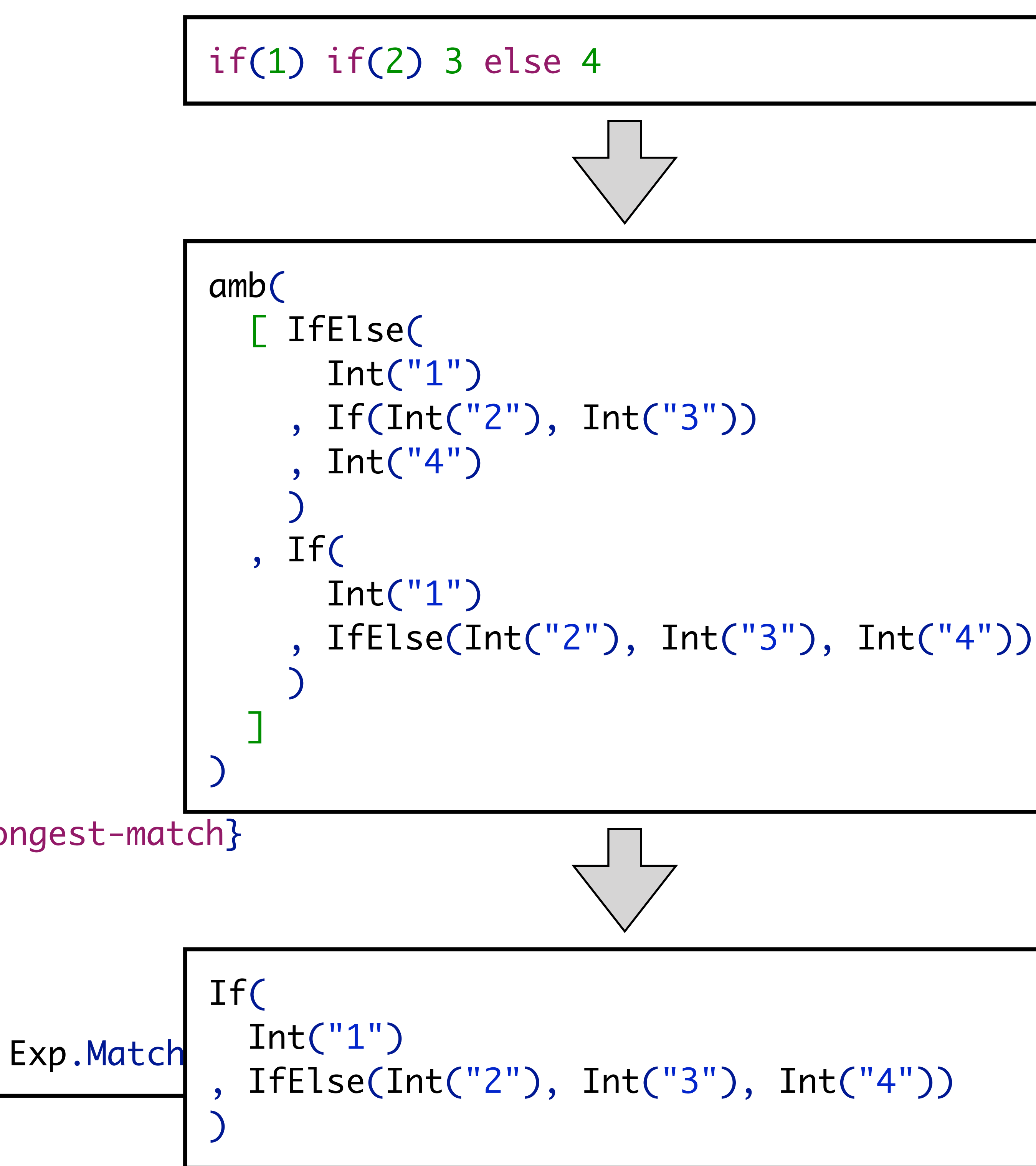

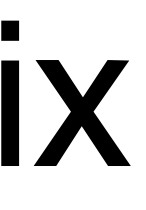

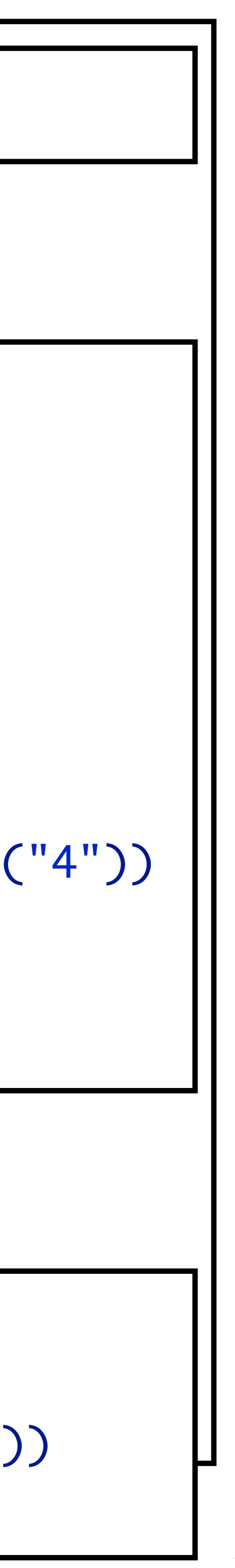

## Safe Disambiguation != Reject Unambiguous Sentences

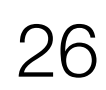

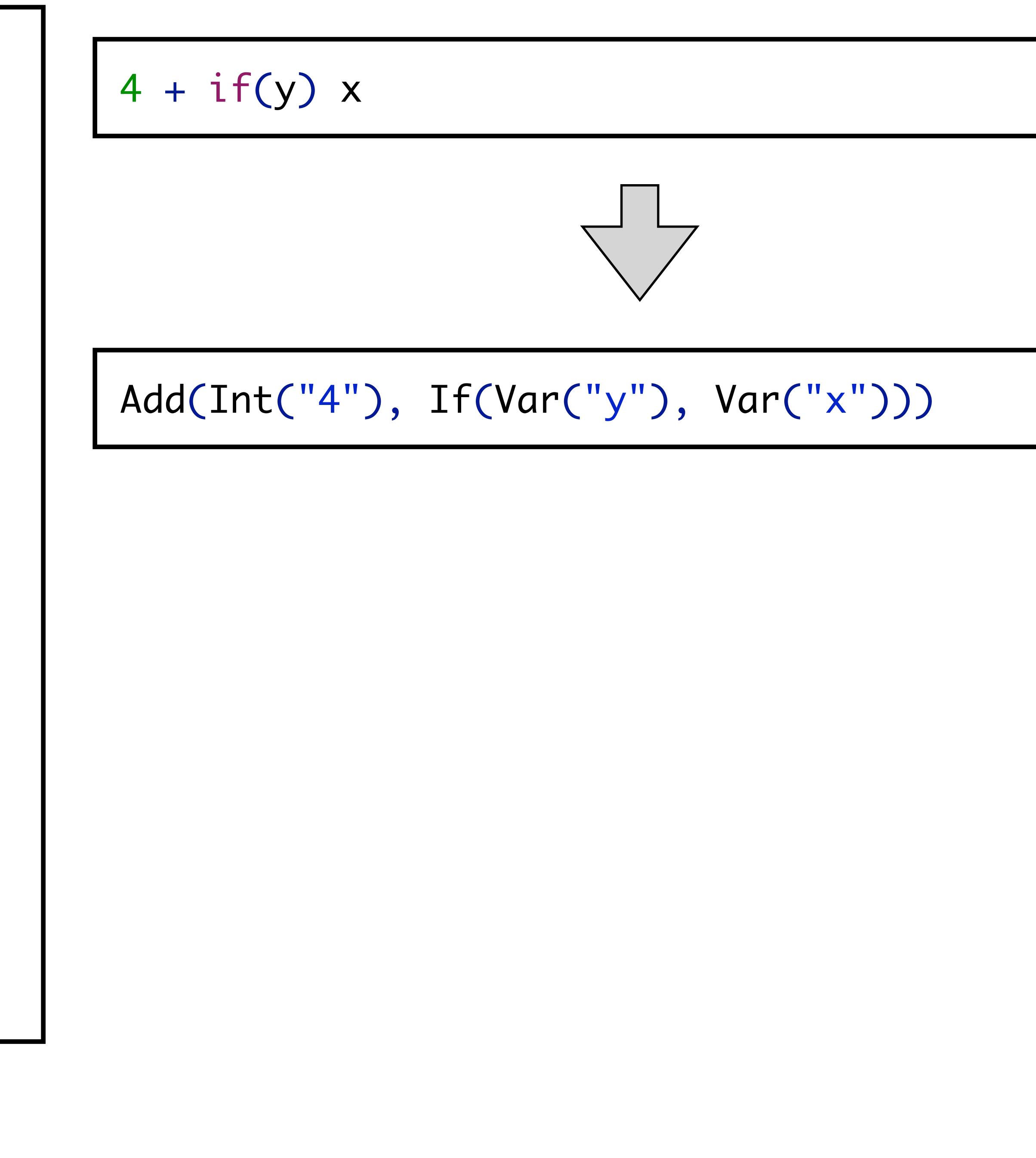

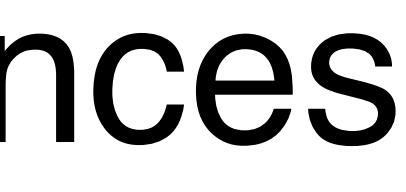

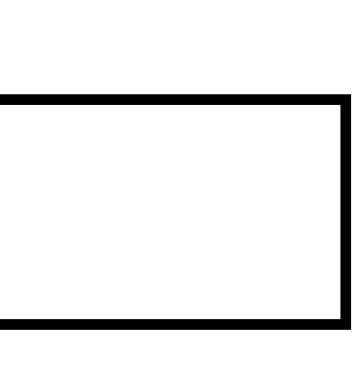

context-free syntax

 $Exp = \langle \langle \text{Exp} \rangle \rangle$  {bracket}  $Exp.int = INT$  $Exp.Var = ID$  $Exp.add = \ll Exp$  +  $\ll Exp$ Exp.Fun =  $\langle$  function( $\langle$ {ID ","}\*>)  $\langle$ Exp>>  $Exp. App = \ll Exp \ll Exp \ll Exp \ll Ex$ Exp.Let =  $\langle$ let  $\langle$ Bnd\*> in  $\langle$ Exp>>  $Bnd.Bnd = \langle \langle ID \rangle = \langle EXP \rangle$  $Exp.If =$ ) <  $\langle$   $\langle$   $\rangle$  $Exp. If Else = ) < Exp > else < Exp >$  $Exp.Match =  $\langle$ match <  $\langle$ Exp> with  $\langle$ Pat{+}>> \rangle$  $Pat.Clause = [[ID] \rightarrow [Exp]]$ 

## Safe Disambiguation != Reject Unambiguous Senter

context-free syntax

 $Exp = \langle \langle \text{Exp} \rangle \rangle$  {bracket}  $Exp.int = INT$  $Exp.Var = ID$  $Exp.add = \langle \langle Exp \rangle + \langle Exp \rangle \rangle$  {left} Exp.Fun =  $\langle$  function( $\langle$ {ID ","}\*>)  $\langle$ Exp>>  $Exp. App = <<< Exp>< Exp >> {left}$  $Exp. Let = Short and * > in **EXP** > >$  $Bnd.Bnd = \langle \langle \text{ID} \rangle = \langle \text{Exp} \rangle$  $Exp.If = Exp) < Exp>$  $Exp. If Else = ) < Exp > else < Exp >$ Exp.Match =  $<$ match  $<$ Exp> with  $<$ Pat+>> {longest-match}  $Pat.Clause = [[ID] \rightarrow [Exp]]$ context-free priorities  $ExpApp > Exp.add > Exp.IfElse > Exp.If > Exp.Match > Exp.Let > Exp.Fun$ 

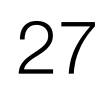

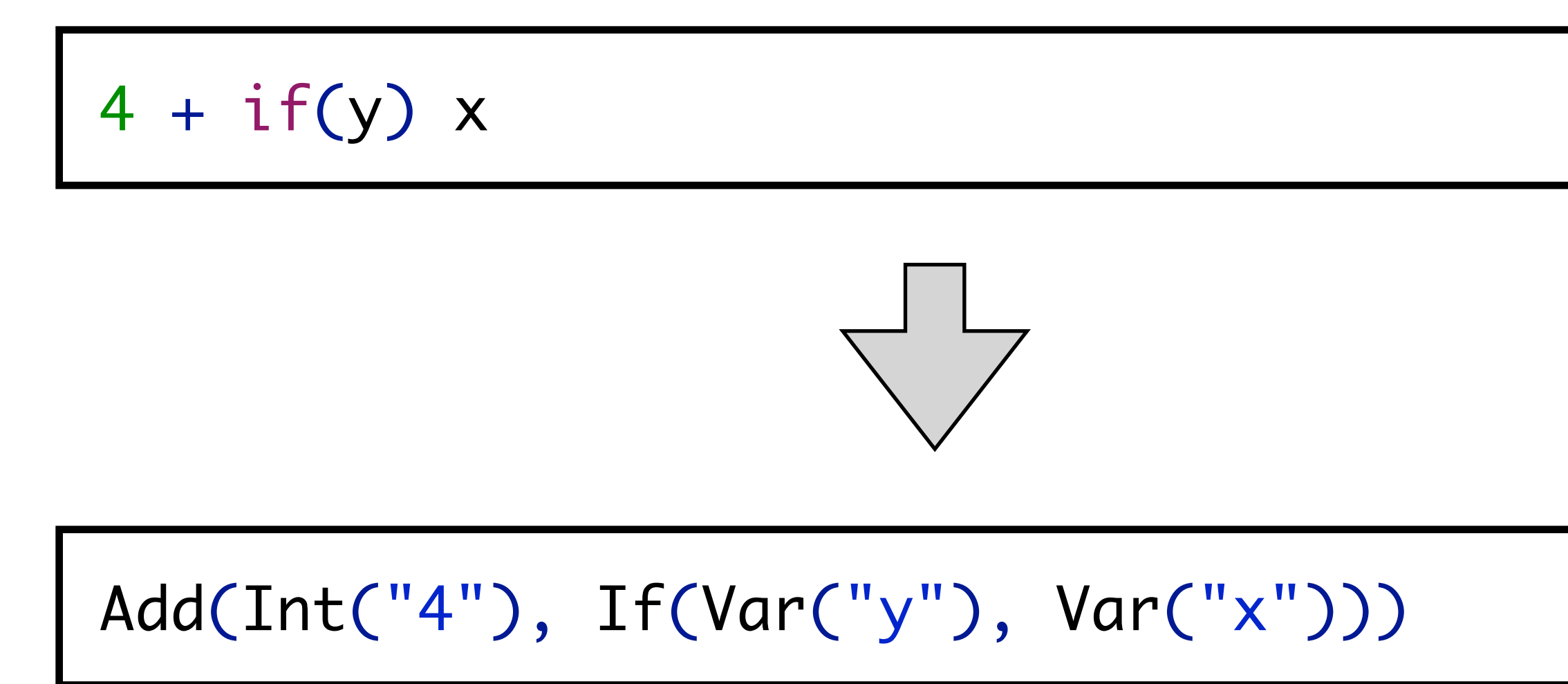

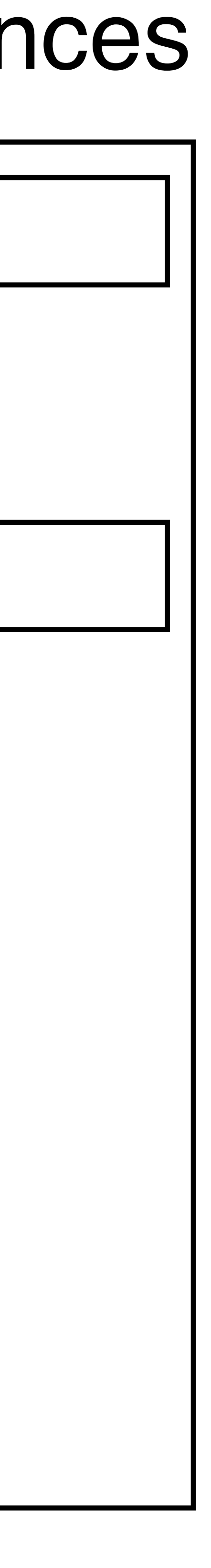

## Deep Priority Conflict

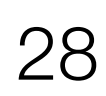

```
context-free syntax
   Exp = \langle \langle \text{Exp} \rangle \rangle {bracket}
   Exp.int = INTExp.Var = IDExp.add = \langle \langle Exp \rangle + \langle Exp \rangleExp.Fun = \langle function(\langle{ID ","}*>) \langleExp>>
   Exp. App = \ll Exp \ll Exp \ll Exp \ll ExExp.Let = \langlelet \langleBnd*> in \langleExp>>
   Bnd.Bnd = \langle \langle ID \rangle = \langle EXP \rangleExp.If = <if(<Exp></math>) < <math>\langle</math> <math>exp</math> >Exp. If Else = <if(<exp></i>) < Exp > else < Exp >Exp.Match = <math>\langle match \langle Exp \rangle</math> with <math>\langle Path \rangle</math>Pat.Clause = [[ID] \rightarrow [Exp]]
```
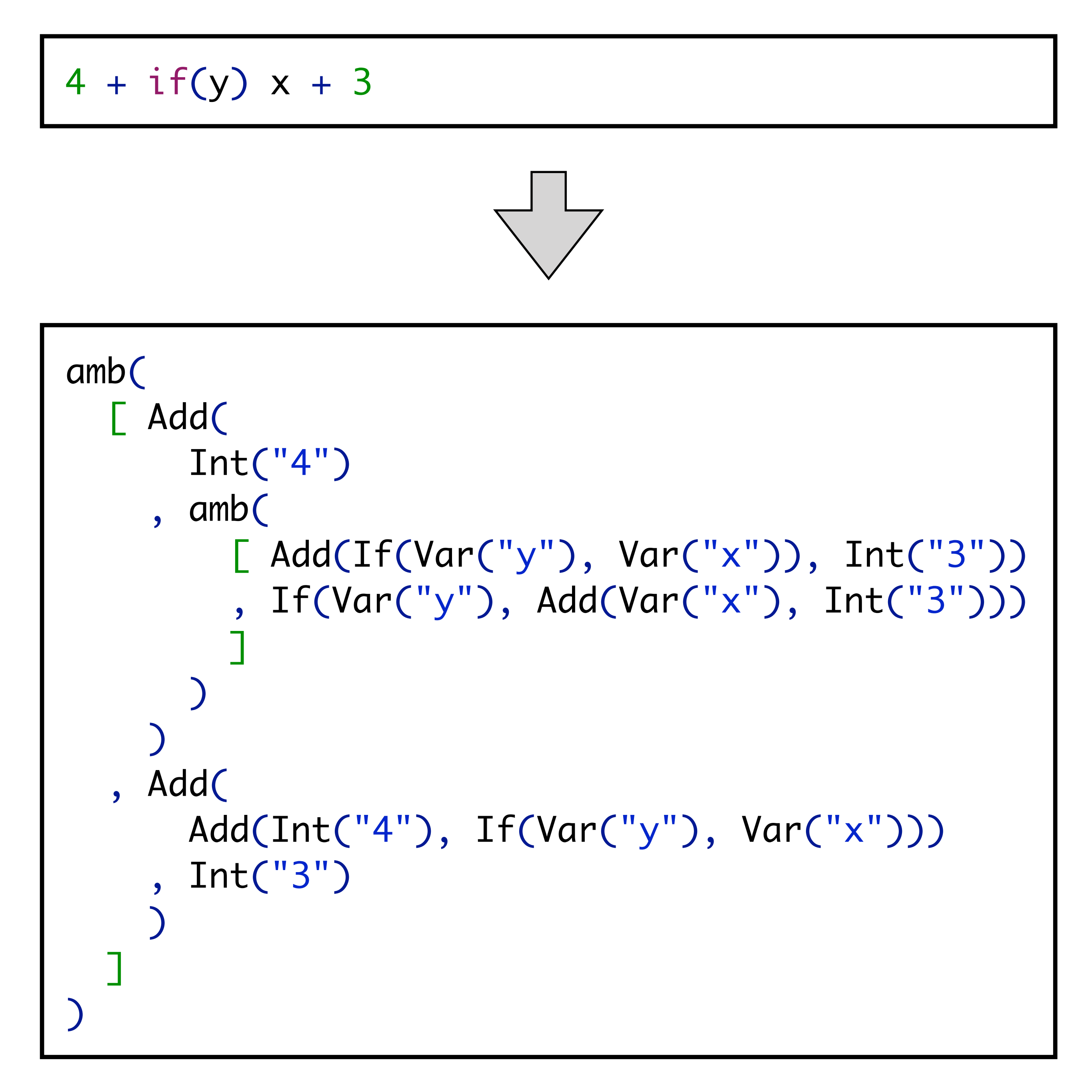

### Deep Priority Conflict (Solved)

context-free syntax  $Exp = \langle \langle \text{Exp} \rangle \rangle$  {bracket}  $Exp.int = INT$  $Exp.Var = ID$  $Exp.add = \langle \langle E \rangle + \langle E \rangle \langle E \rangle$  {left} Exp.Fun =  $\langle$  function( $\langle$ {ID ","}\*>)  $\langle$ Exp>>  $Exp. App = <<< Exp>< Exp >> {left}$  $Exp. Let = Short$  $Bnd.Bnd = \langle \langle \text{ID} \rangle = \langle \text{Exp} \rangle$  $Exp.If =$ ) <  $Exp$  $Exp. If Else = ) < Exp > else < Exp >$ Exp.Match =  $<$ match  $<$ Exp> with  $<$ Pat+>> {longest-match}  $Pat.Clause = [IID] \rightarrow [Exp]$ context-free priorities  $ExpApp > Exp.add > Exp.IfElse > Exp.If > Exp.Match > Exp.Let > Exp.Fun$ 

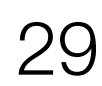

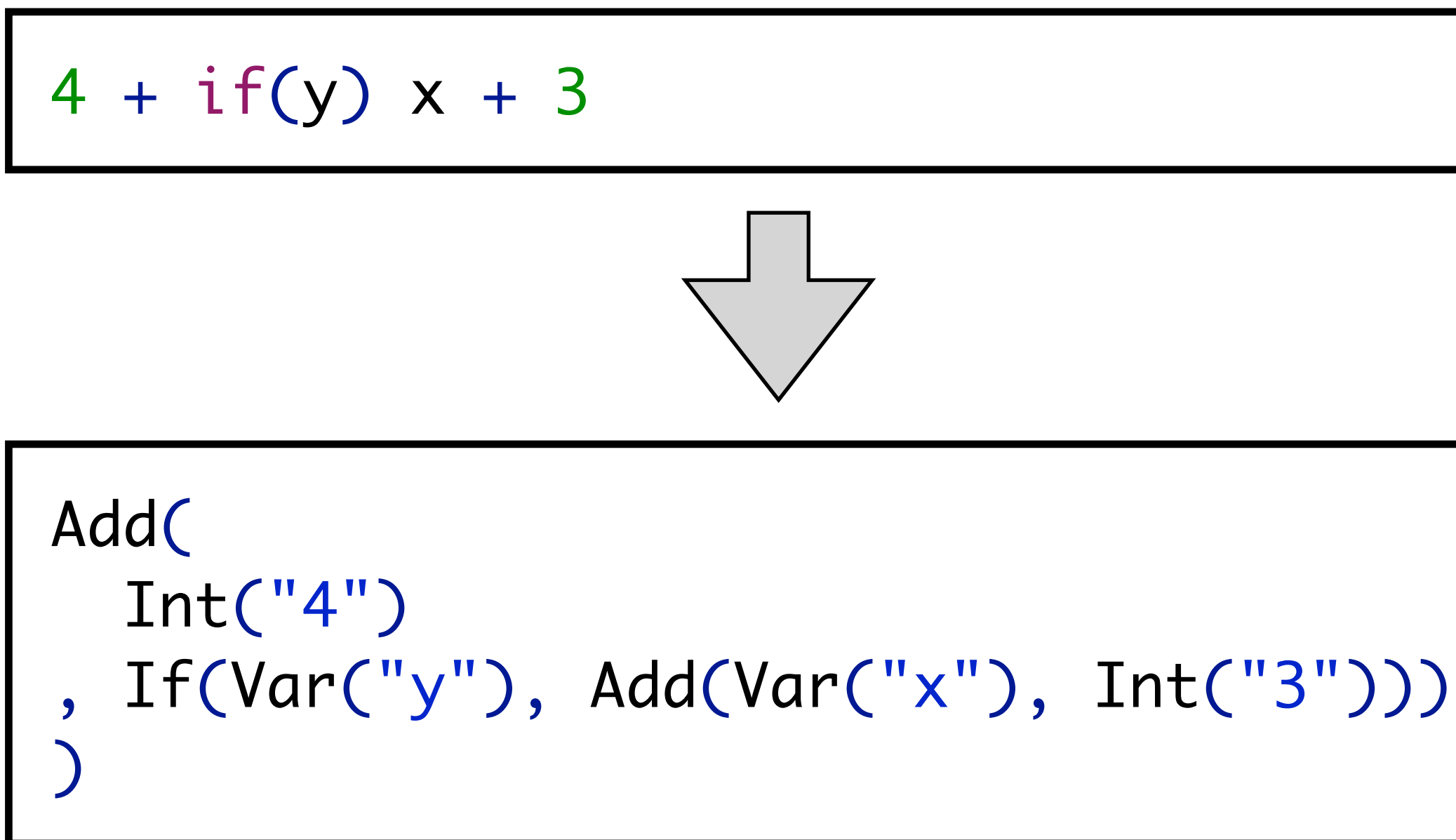

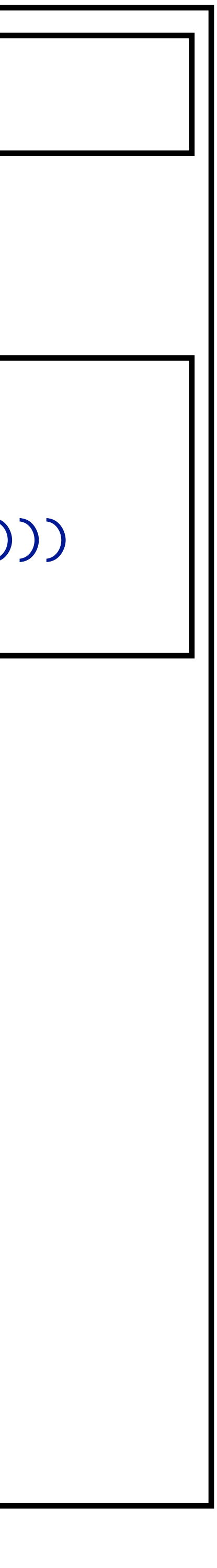

```
match x with
   a -> match 5 with
            b \rightarrow 3c \rightarrow 4
```
### Longest Match = Solve Repetition Ambiguity

context-free syntax  $Exp = \langle \langle \text{Exp} \rangle \rangle$  {bracket}  $Exp.int = INT$  $Exp.Var = ID$  $Exp.add = \langle \langle Exp \rangle + \langle Exp \rangle \rangle$  {left} Exp.Fun =  $\langle$  function( $\langle$ {ID ","}\*>)  $\langle$  Exp>>  $Exp. App = <<< Exp>< Exp >> {left}$  $Exp. Let = Short and * > in **EXP** > >$  $Bnd.Bnd = \langle \langle ID \rangle = \langle EXP \rangle$  $Exp.If = ) < Exp>>$  $Exp. If Else = ) < Exp > else < Exp >$ Exp.Match =  $<$ match  $<$ Exp> with  $<$ Pat+>> {longest-mat  $Pat.Clause = [[ID] \rightarrow [Exp]]$ context-free priorities  $Exp. App > Exp. Add > Exp. If Else > Exp. If > Exp. Match$ 

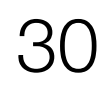

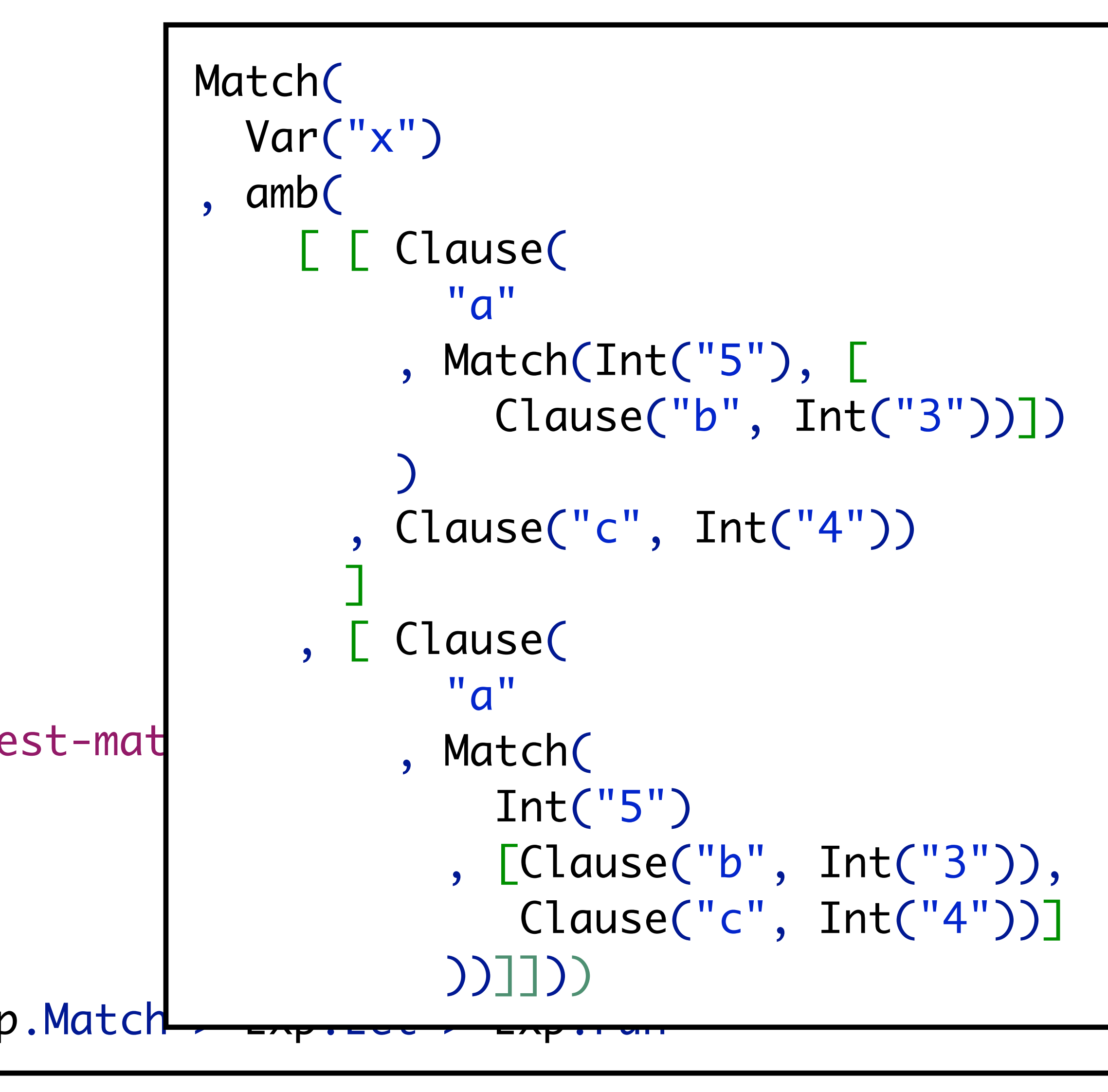

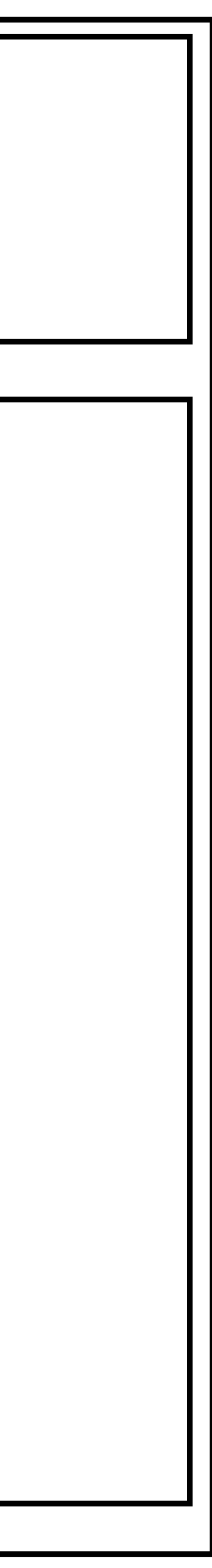

### Longest Match = Solve Repetition Ambiguity

context-free syntax  $Exp = \langle \langle \text{Exp} \rangle \rangle$  {bracket}  $Exp.int = INT$  $Exp.Var = ID$  $Exp.add = \langle \langle Exp \rangle + \langle Exp \rangle \rangle$  {left} Exp.Fun =  $\langle$  function( $\langle$ {ID ","}\*>)  $\langle$  Exp>>  $Exp. App = <<< Exp>< Exp >> {left}$  $Exp. Let = Short$  $Bnd.Bnd = \langle \langle ID \rangle = \langle EXP \rangle$  $Exp.If = ) < Exp>>$  $Exp. If Else = ) < Exp > else < Exp >$ Exp.Match =  $<$ match  $<$ Exp> with  $<$ Pat+>> {longest-match}  $Pat.Clause = [[ID] \rightarrow [Exp]]$ context-free priorities  $ExpApp > Exp.add > Exp.IfElse > Exp.If > Exp.Match > Exp.Let > Exp.Fun$ 

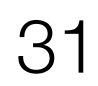

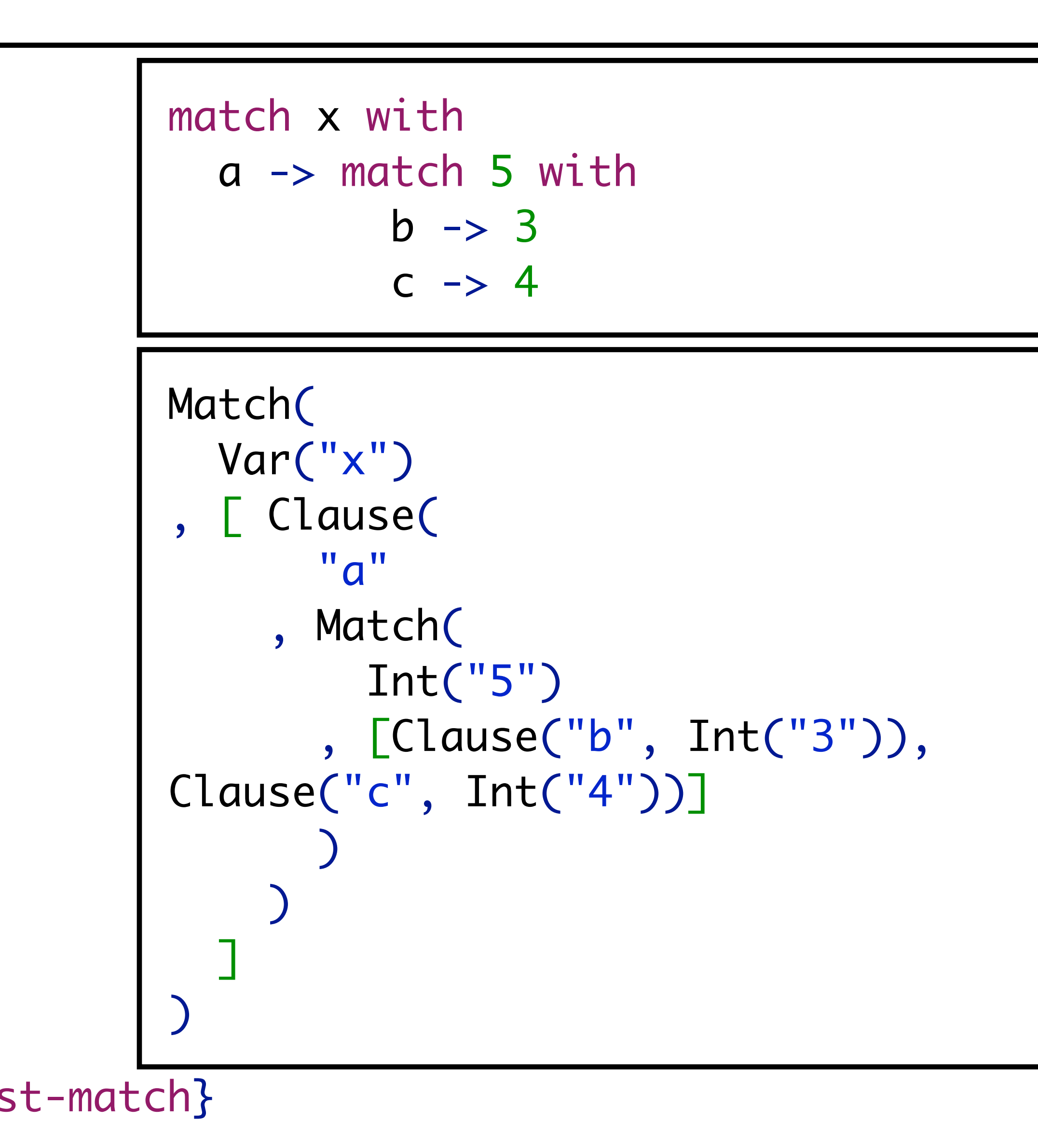

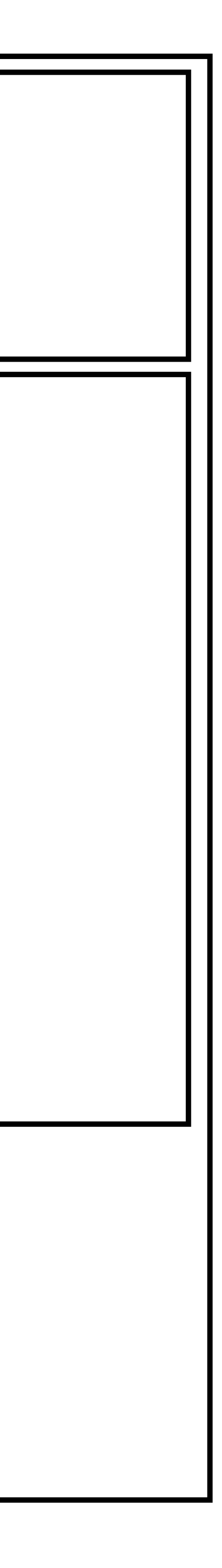

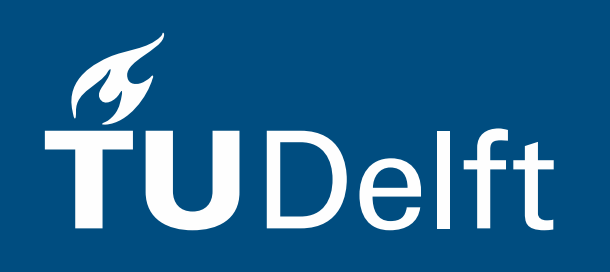

# **Wrap Up**

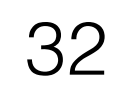

#### More propositions

- Parse Error Recovery = Parsing with Permissive Grammar
- Reserved words = reject
- Prefer longest match = follow restrictions - Layout-sensitive syntax = context-free syntax + layout constraints
- 
- Parenthesize = Disambiguate-1

-

…

Language design = Collection of propositions - Make concepts and design choices explicit

#### Explore design space = Vary propositions

- Systematic?

## Towards Systematic Design Space Exploration?

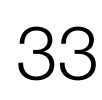